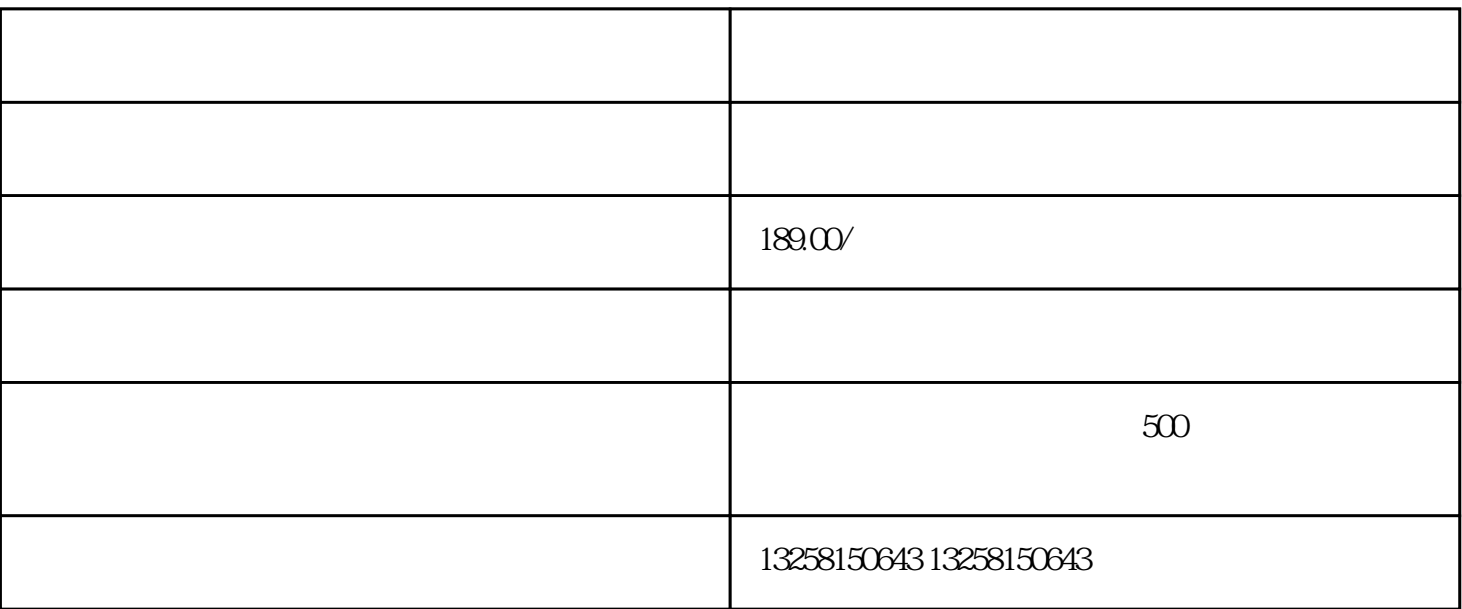

. 网店平台选择:选择一个度高、用户量大的电商平台,如京东、淘宝等。本文以京东为例进行介绍。

 $2.$ 

. 注册京东账号:先需要在京东上注册一个账号,填写相关信息并进行实名认证。

 $3.$ 

. 商品信息:准备好美甲产品的详细信息,包括商品名称、价格、规格、图片等。

 $4.$ 

2.

- $2.$
- 
- 
- 
- 
- 
- 
- 
- 
- 
- 
- 
- $3 \pm 3$
- 
- 
- $4.$
- -
	- . The contract of the contract of the contract of the contract of the contract of the contract of the contract of the contract of the contract of the contract of the contract of the contract of the contract of the contrac
- $2.$
- $3.$
- $4.$
- $5.$  68

. 库存管理:及时补充库存,避免断货现象的发生。

 $2.$ 

 $3.$